## Описание технической архитектуры Программы для ЭВМ «MCU-PTR с банком данных MDBPT50»

Программа для ЭВМ «MCU-PTR с банком данных MDBPT50» (далее – MCU-PTR) предназначена для моделирования процессов переноса нейтронов и фотонов аналоговыми и неаналоговыми методами Монте-Карло на основе оцененных ядерных данных в системах с трехмерной геометрией. Для нейтронов расчетный код позволяет также решать однородное уравнение, т.е. задачу о критичности систем, размножающих нейтроны. Математически это означает, что для рассматриваемой системы решается кинетическое уравнение с заданными граничными условиями, описывающее распределение в ней потока частиц.

MCU-PTR обеспечивает расчет изменения нуклидного состава топлива в результате его облучения нейтронами.

Программа имеет модульную структуру, показанную на рисунке 1.

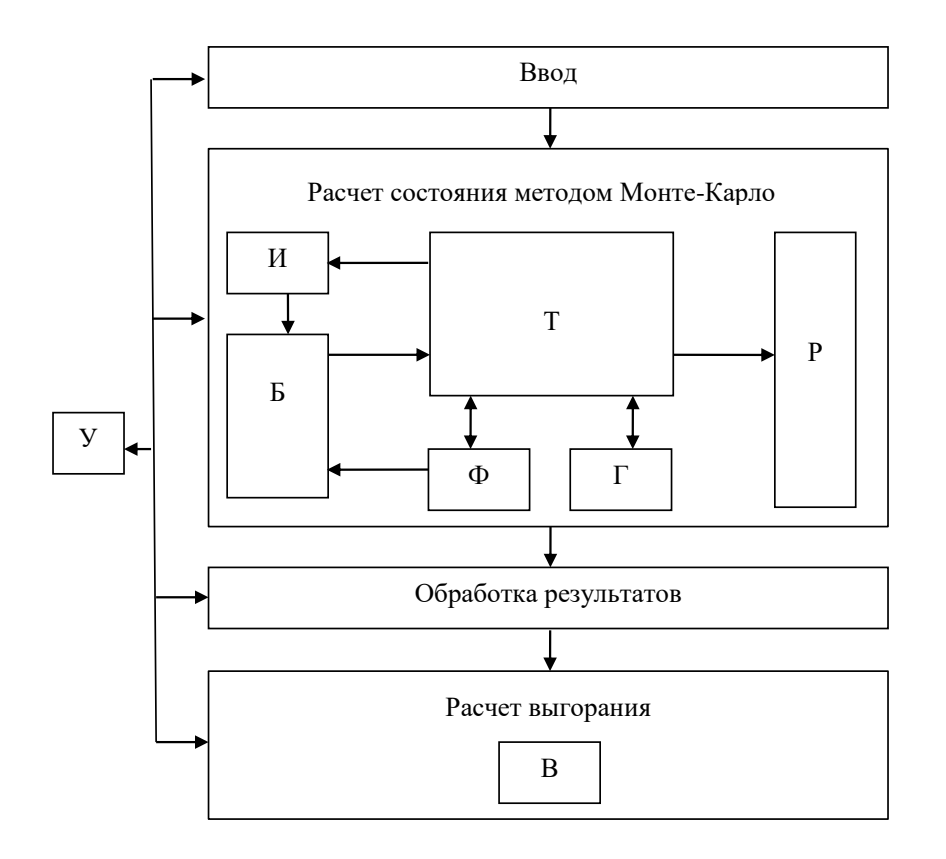

 $V -$ модуль управления. Т - транспортный модуль. Б - банкир (подмодуль транспортного модуля).  $\Phi$  – составной физический модуль,  $\Gamma$  – геометрический модуль,  $H$  – модуль источников,

> Р - модуль регистрации, В - модуль выгорания Рисунок 1 - Структура MCU-PTR

Расчёт одного состояния методом Монте-Карло осуществляется как последовательное выполнение трёх шагов с условными названиями «Ввод», «Расчет состояния методом Монте-Карло» и «Обработка результатов». При расчётах с изменением изотопного состава материалов реактора к трём шагам расчёта одного состояния добавляется шаг «Расчет выгорания».

Каждый модуль выполняет собственную функцию. Распределение функций по модулям представлено в таблице 1.

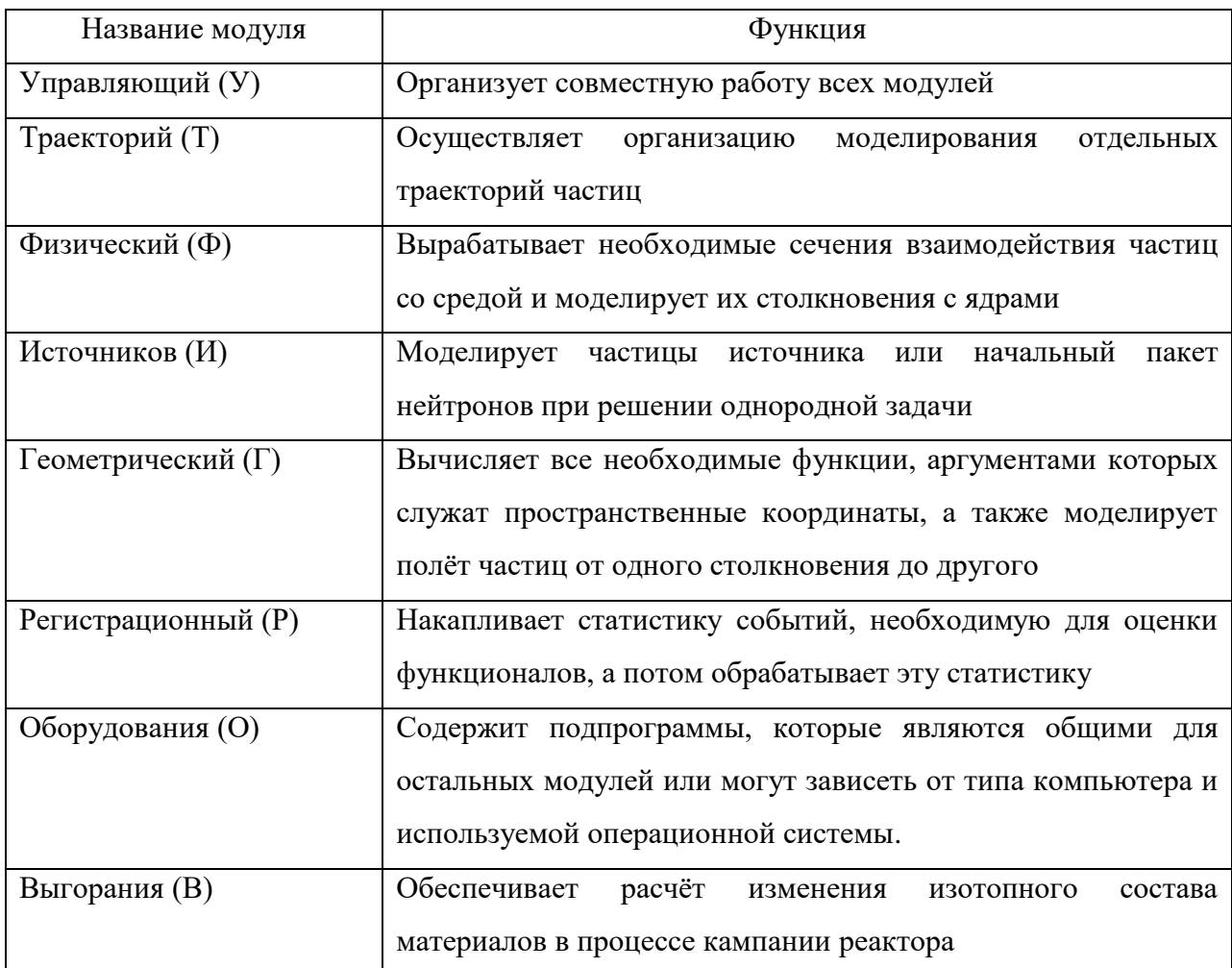

Таблица 1 – Функциональное описание модулей

Модули являются составной частью программы и не работают самостоятельно.

Все межмодульные связи осуществляются через регламентированные интерфейсы.

Для сохранения информации, полученной каждым модулем на уровне подготовки данных или накопленной в результате моделирования траекторий частиц, используется система файлов. Каждому из них соответствует логический номер канала чтения-записи.

Открытие этих файлов и назначение им логических номеров осуществляется модулем оборудования.

Все файлы, необходимые для проведения расчётов, можно разделить на две категории. К первой относятся файлы, содержащие не зависящую от варианта расчёта стандартную информацию программы и её библиотеки констант, как правило в текстовом виде. Файлы второй категории файлы задачи, содержащие информацию, характерную только для варианта расчёта. Для файлов второй категории существует следующее разделение на группы по типу информации, для записи или хранения которой они предназначены:

- временные файлы для промежуточных записей (информация в этих файлах не сохраняется);

- файл для записи и сохранения информации, полученной на уровне подготовки данных для проведения моделирования, которая в процессе моделирования остаётся неизменной (на уровне подготовки данных информация может как записываться, так и считываться; на уровне процесса моделирования информация может только считываться);

- файл для записи и сохранения накопленной в результате моделирования информации (данные, содержащиеся в этом файле, обновляются каждый раз при записи).

Распараллеливание программы осуществлено на базе программного интерфейса MPI (Message Passing Interface). Он является наиболее распространённым стандартом интерфейса обмена данными в параллельном программировании, и его реализации существуют для большого числа компьютерных платформ. Для установки программы на многопроцессорную ЭВМ достаточно наличия на ней любой реализации MPI с любым компилятором Fortran 90/95, при условии, что с их помощью можно скомпилировать работающее в многопроцессорном режиме приложение.

При работе в режиме многопроцессорных вычислений программа задействует для расчёта все доступные ей ядра. Коэффициент распараллеливания программы в отсутствии промежуточных записей равен 1.

Общая схема расчёта при этом остаётся такой же, как и при расчёте на одном процессоре.

Основным ядром является нулевое ядро. Помимо собственно счёта оно контролирует прохождение задачи. Таким образом, одноядерный расчёт с точки зрения программы – это расчёт, выполняемый только на нулевом ядре.

3